## **HMM2**

The HMM2 plugin is a toolkit based on the Sean Eddy's [HMMER2 package](http://hmmer.janelia.org/).

While working on this plugin we were guided by the following principles:

- Make the HMMER2 tools accessible to a wider user audience by providing graphical interface for all supported utilities for most of the platforms.
- Be compatible with the original HMMER2 package.
- Create the high-performance solution utilizing modern multi-core processors and SIMD instructions.

The current version of UGENE provides user interface for three HMM2 tools: [HMM build](https://doc.ugene.net/wiki/display/UUOUMF34/Building+HMM2+Model), [HMM calibrate](https://doc.ugene.net/wiki/display/UUOUMF34/Calibrating+HMM2+Model) and [HMM search](https://doc.ugene.net/wiki/display/UUOUMF34/Searching+Sequence+Using+HMM2+Profile).

In the original program the corresponding commands are: "hmmbuild", "hmmcalibrate" and "hmmsearch".

To access these tools select the Tools HMMER2 tools submenu of the program main menu:

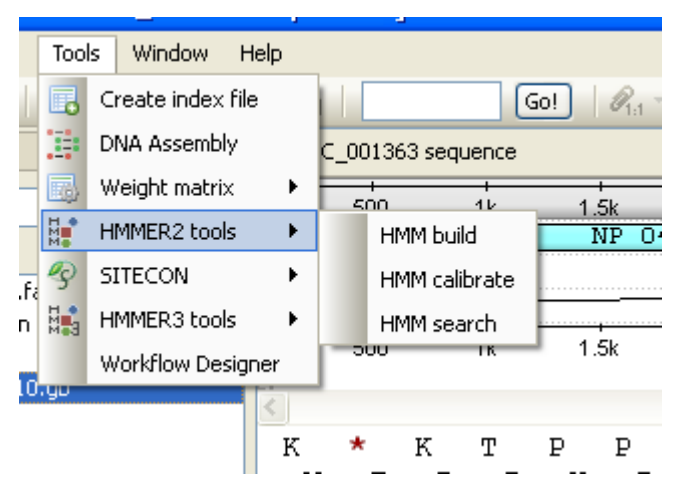

We highly recommend reading the [original HMMER2 documentation](http://hmmer.janelia.org/#documentation) to learn how to use utilities provided by the plugin.

SSE2 algorithm is implemented by Leonid Konyaev, Novosibirsk State University. Use of the SSE2 optimized version of the [HMM search](http://ugene.unipro.ru/documentation/manual/plugins/hmm2.html#hmm-search) algorit Δ hm with quad-core CPU gives >30x performance boost when compared with the original single-threaded algorithm (single sequence mode).

- [Building HMM2 Model](https://doc.ugene.net/wiki/display/UUOUMF34/Building+HMM2+Model)
- $\bullet$ [Calibrating HMM2 Model](https://doc.ugene.net/wiki/display/UUOUMF34/Calibrating+HMM2+Model)
- [Searching Sequence Using HMM2 Profile](https://doc.ugene.net/wiki/display/UUOUMF34/Searching+Sequence+Using+HMM2+Profile)